## **FARMS/AOS Migration to ACRO**

User Days, 7th /8th September 2023

**T** Systems Let's power<br>higher performance

\*This presentation contains confidential information and is distributed on the understanding that it will not be used, in whole or in part, in any form or made available to any third party, except for participants of the User Conference and employees of the respective airport companies.

# Agenda

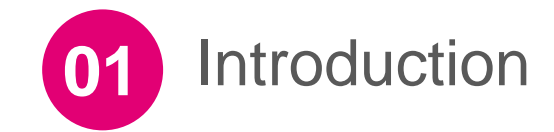

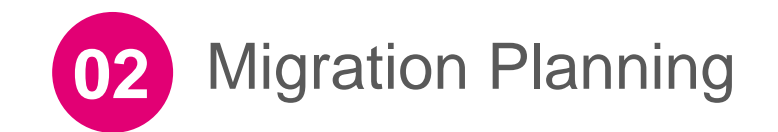

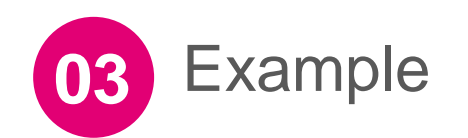

 $\mathbf{T}\cdot\mathbf{-}$ Systems $\cdot$ Let's power<br>higher performance

#### FARMS/AOS Migration to ACRO **Introduction**

T. Systems. Let's power<br>higher performance ● 202

JAL ROYAL CATERING

## **Business Goals Customer**

- Deliver a flexible and future-proof airport system suite
- Build a digital twin of the airport providing a single source of truth for all processes (aviation and non-aviation)
- Provide a standard product that can be configured to fit the customer processes e. g. by allowing rule-based configuration of flight milestones, turnaround process steps and resource allocations
- Reduce time to users and increase speed of innovation
- Establish a migration path for existing AOS and FARMS remaining the trusted and reliable partner

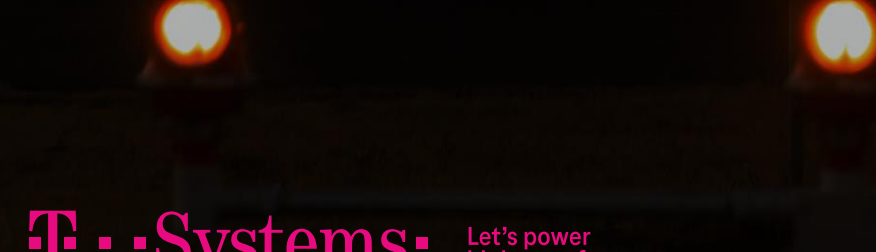

#### FARMS/AOS Migration to ACRO **Migration Planning**

● 202

JAL ROYAL CATERING

T. Systems. Let's power<br>higher performance

#### **Plan Migration Steps as needed**

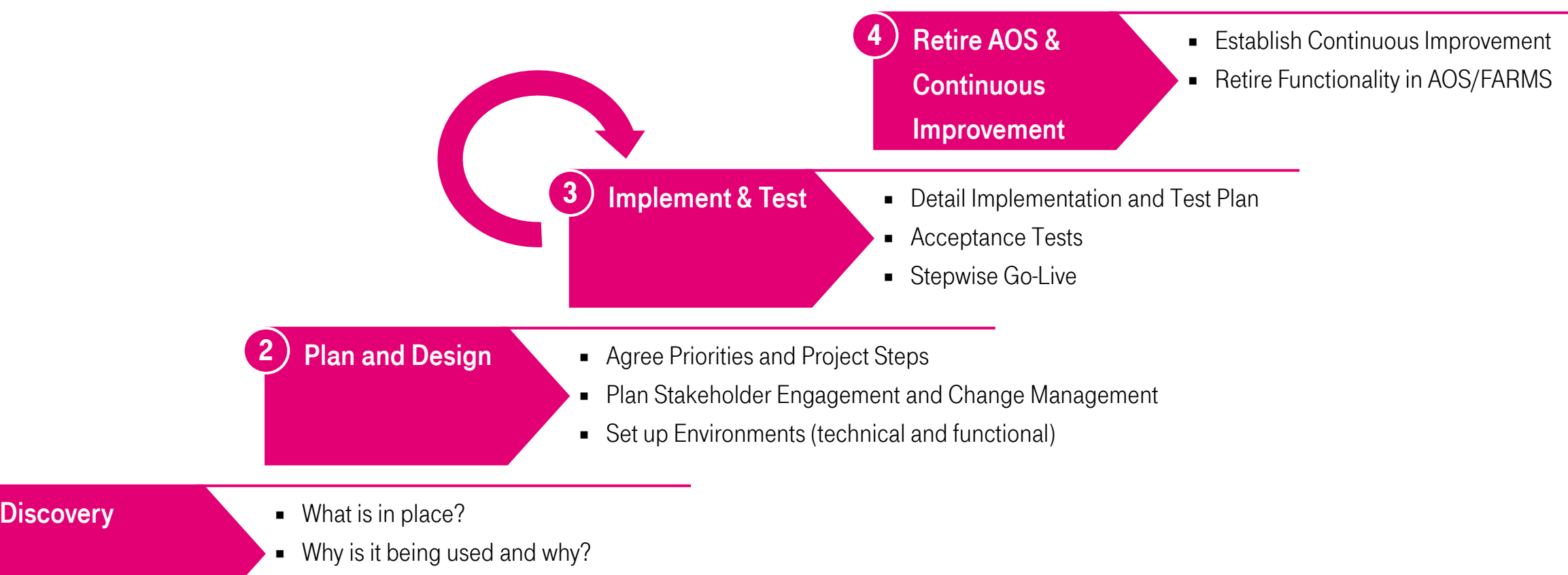

■ What is missing (backlog)?

1

#### **Step 1: Shadow-Run**

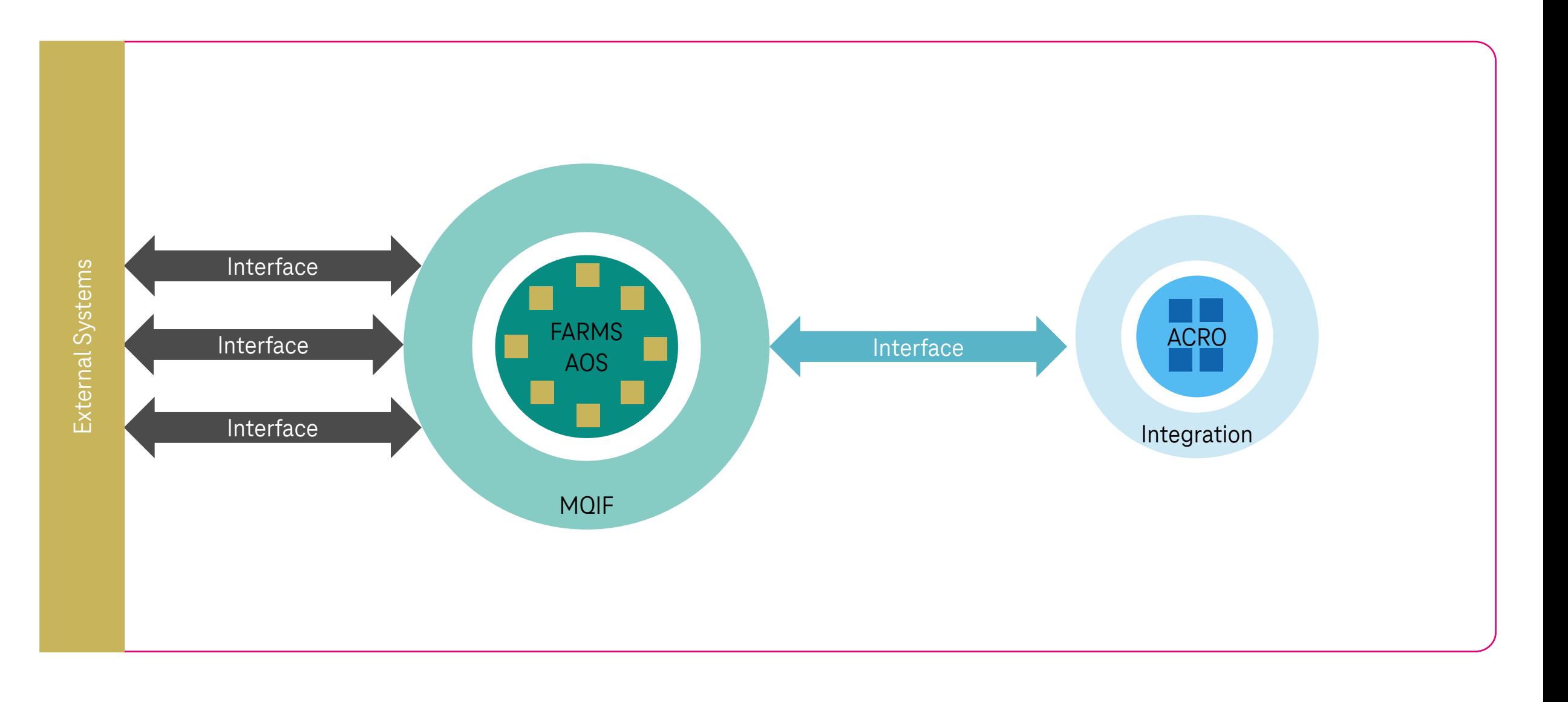

### **Step 2: Take Over functionality**

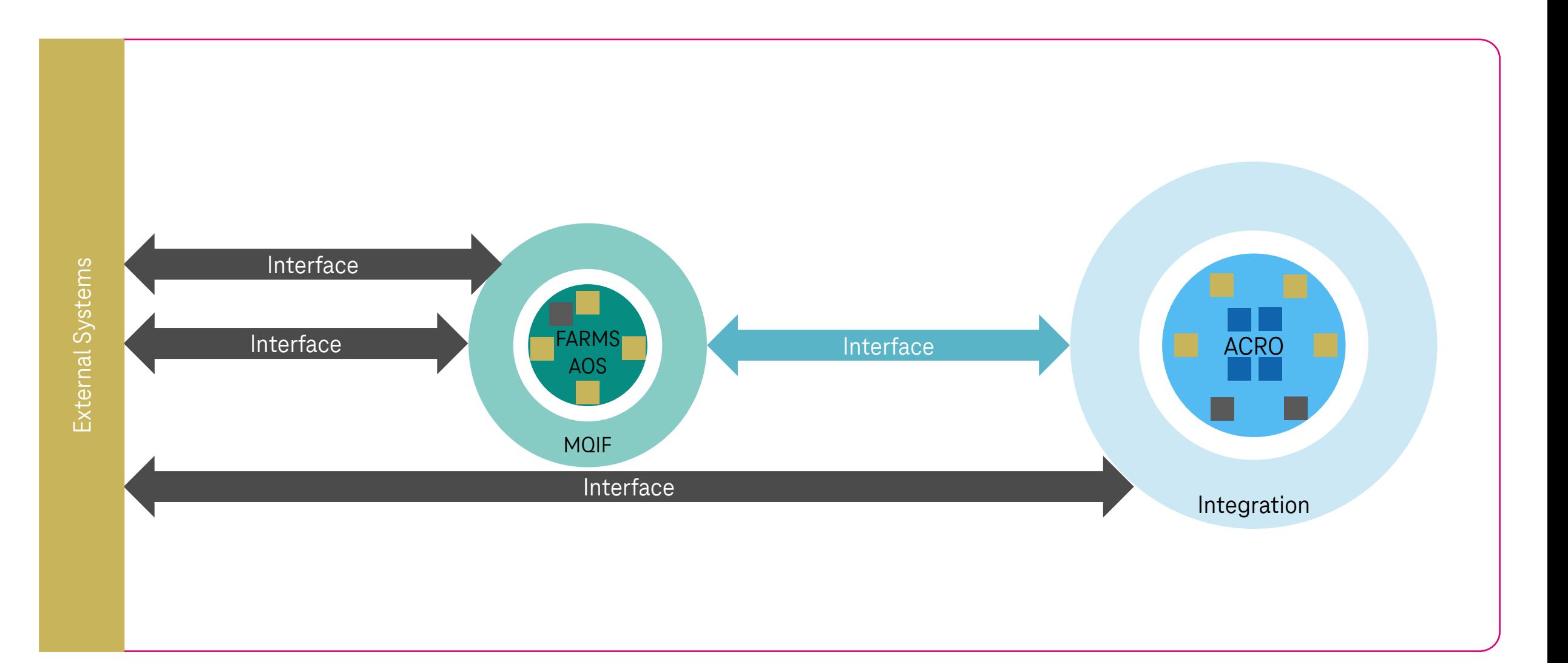

## **Step 3: AOS/FARMS runs interfaces**

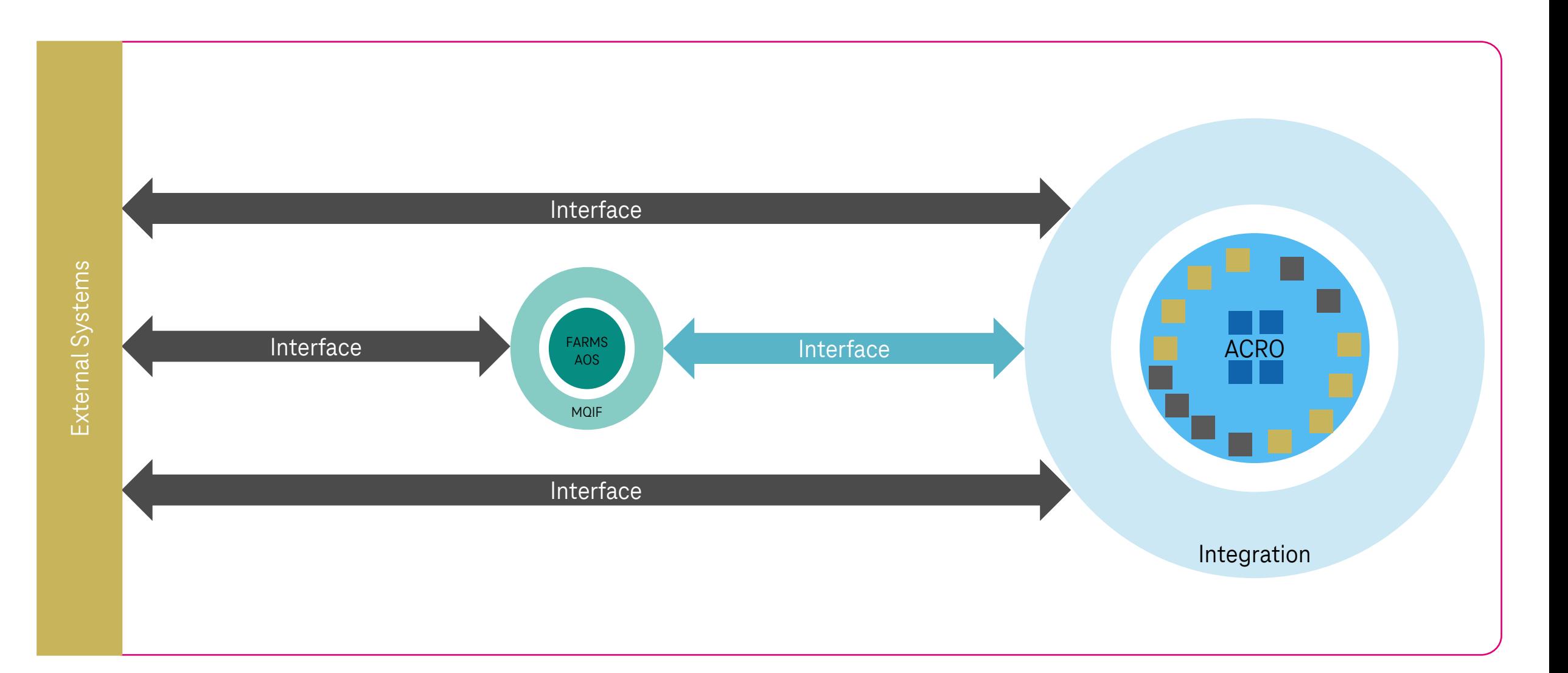

## **Step 4: AOS/FARMS Retirement**

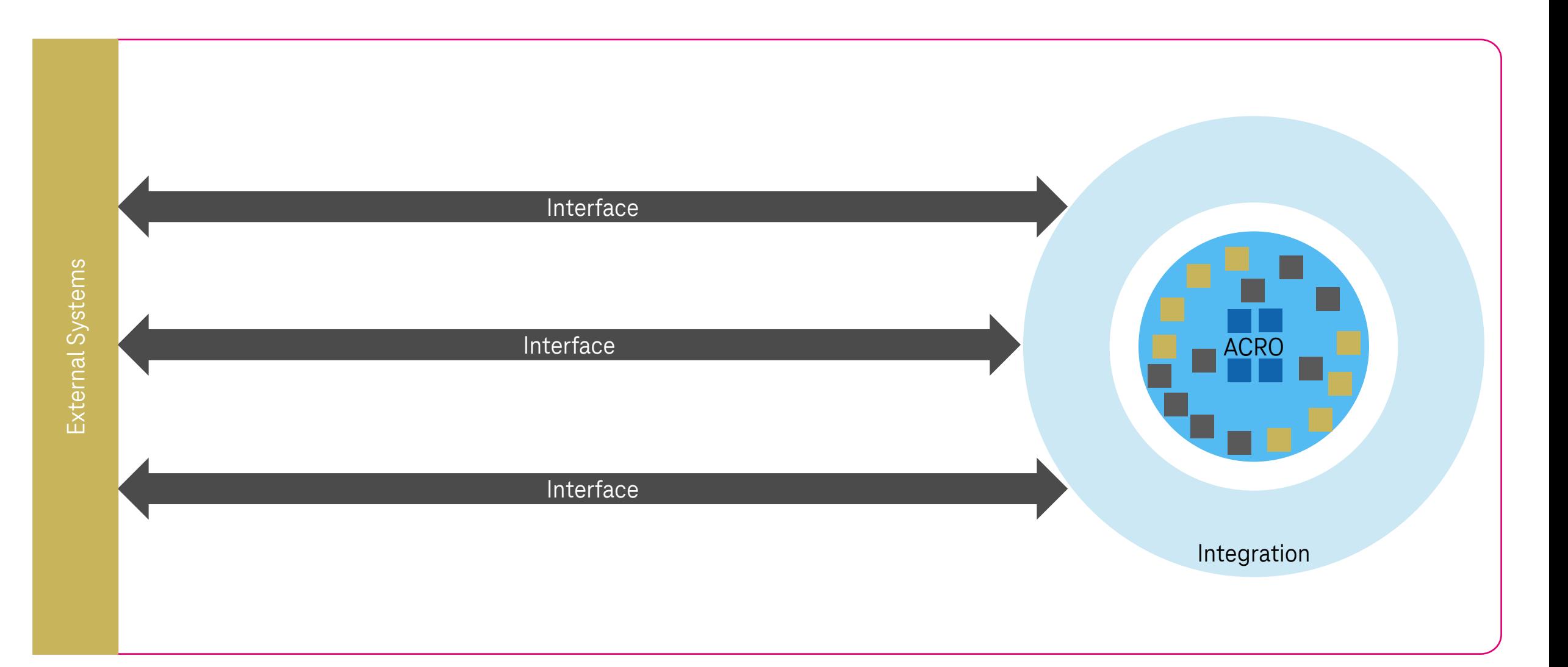

#### **Thank you!**

**T** Systems

Torsten Spellerberg Head of Products Airport Management [torsten.spellerberg@t-systems.com](mailto:torsten.spellerberg@t-systems.com) +49 151 42685658

 $\mathcal{F}$   $\approx$   $\frac{Qaplace}{\mathsf{G} \cdot \mathsf{G} \cdot \mathsf{G}}$  13-16

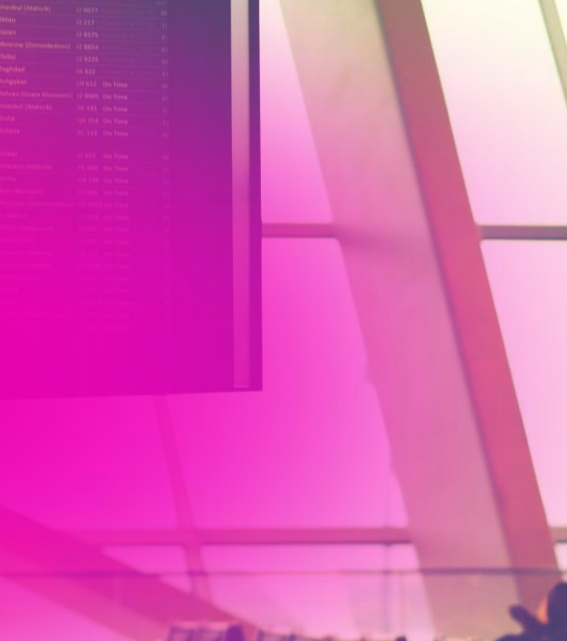

 $\sum$  Departures

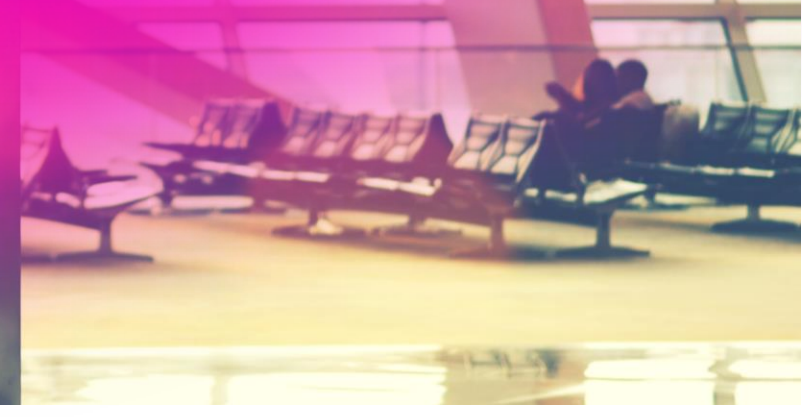

Let's power<br>higher performance